## five(9)s Cleanup Service

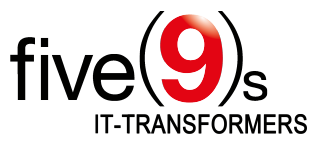

### **About five(9)s**

five(9)s is a highly qualified technology provider specializing in client management and process design using Ivanti technology. We are one of the largest Ivanti partners in Europe and hold platinum status. Based on our longstanding, in-depth Ivanti knowledge, five(9)s develops unique add-on software for making Ivanti solutions and infrastructures even more efficient for users from all over the world. We run a large team of excellent consultants boasting more than ten years of Ivanti expertise at the highest level.

### **Clearing out your backyard - five(9)s Cleanup Services**

You're probably familiar with the following scenario: You set up your client systems properly, your "golden image" is perfectly deployed to a huge number of new end-user systems and everybody is happy. But the longer the systems are in use, the slower they get. This also applies to your server systems. Your end users and administrators will be complaining.

This is why five $(9)$ s developed its Cleanup Services for EPM, since a core server working at a sluggish pace is in no one's

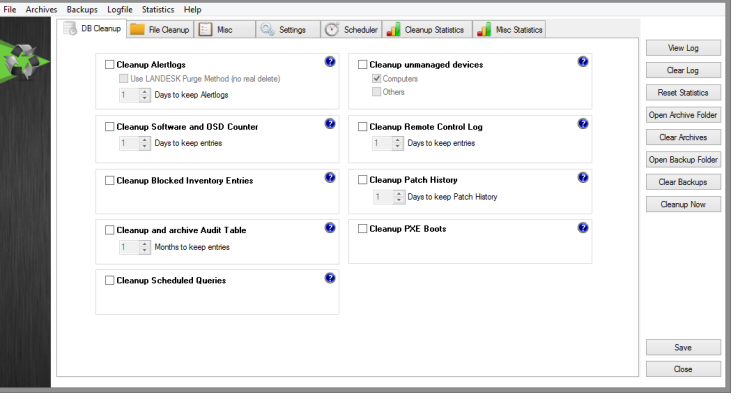

interest. Cleanup Services perform different tasks. They ensure that your core server runs at peak performance by keeping the core server´s file system and database tables clean, simultaneously deleting entries that are no longer needed after a configurable number of days. The built-in, configurable scheduler is responsible for starting the cleaning jobs as required. However, you decide whether to keep the data in archives for later retrieval, or to delete them permanently.

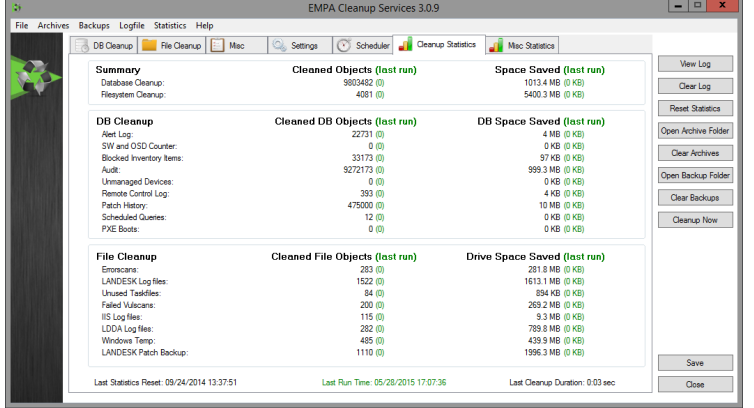

Further valuable features: Restart the EPM inventory and scheduler service and the IIS at scheduled intervals and set the IP address of clients that haven't delivered a valid inventory for a configurable amount of time to 0.0.0.0, in order to make life easier for those who do the remote control session.

#### **Cleanup performs tasks as:**

- Alert log Cleanup
- Patch history Cleanup
- Error scan Cleanup
- Cleanup of blocked inventory objects
- Cleanup audit table
- Cleanup obsolete scheduled queries
- Cleanup unused task files
- Remote control log Cleanup
- Move "Manual Vulnerabilities" to the "Do not scan" group
- Cleanup report via configurable HTML-based email
- Enable/Disable Cleanup Scheduler from UI
- Cleanup-Now Button

**five(9)s GmbH** Industriegebiet Süd E4 • 63755 Alzenau • Germany info@five9s.de • Phone: +49 6188 44593100 **www.five9s.de**

# five(9)s Cleanup Service

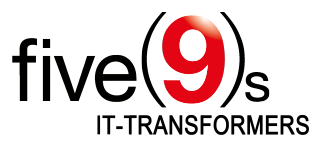

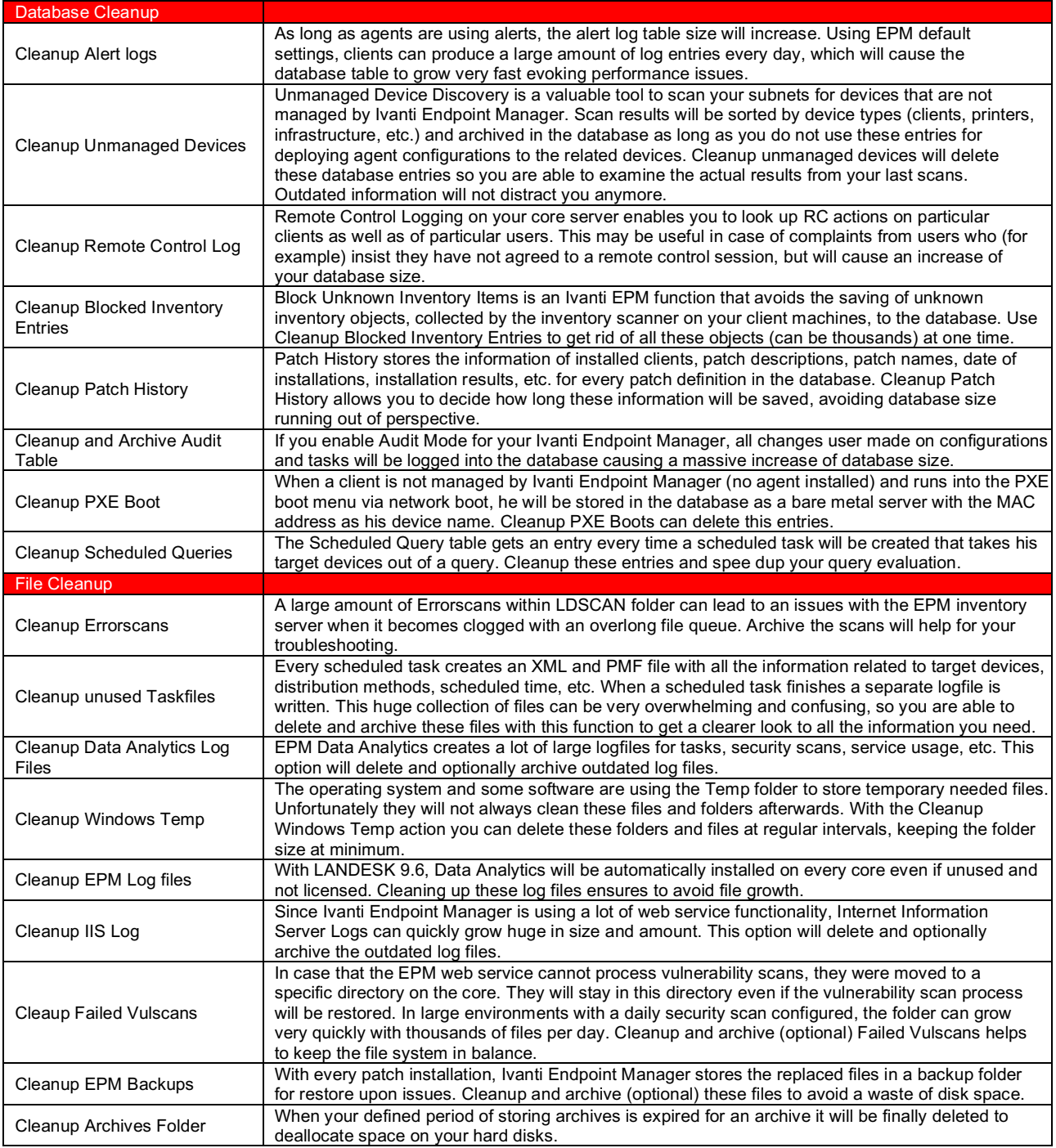

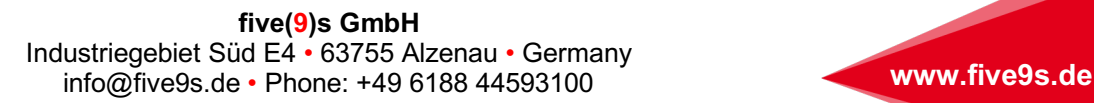

# five(9)s Cleanup Service

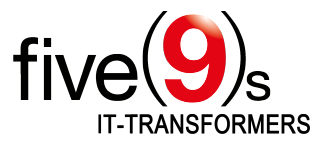

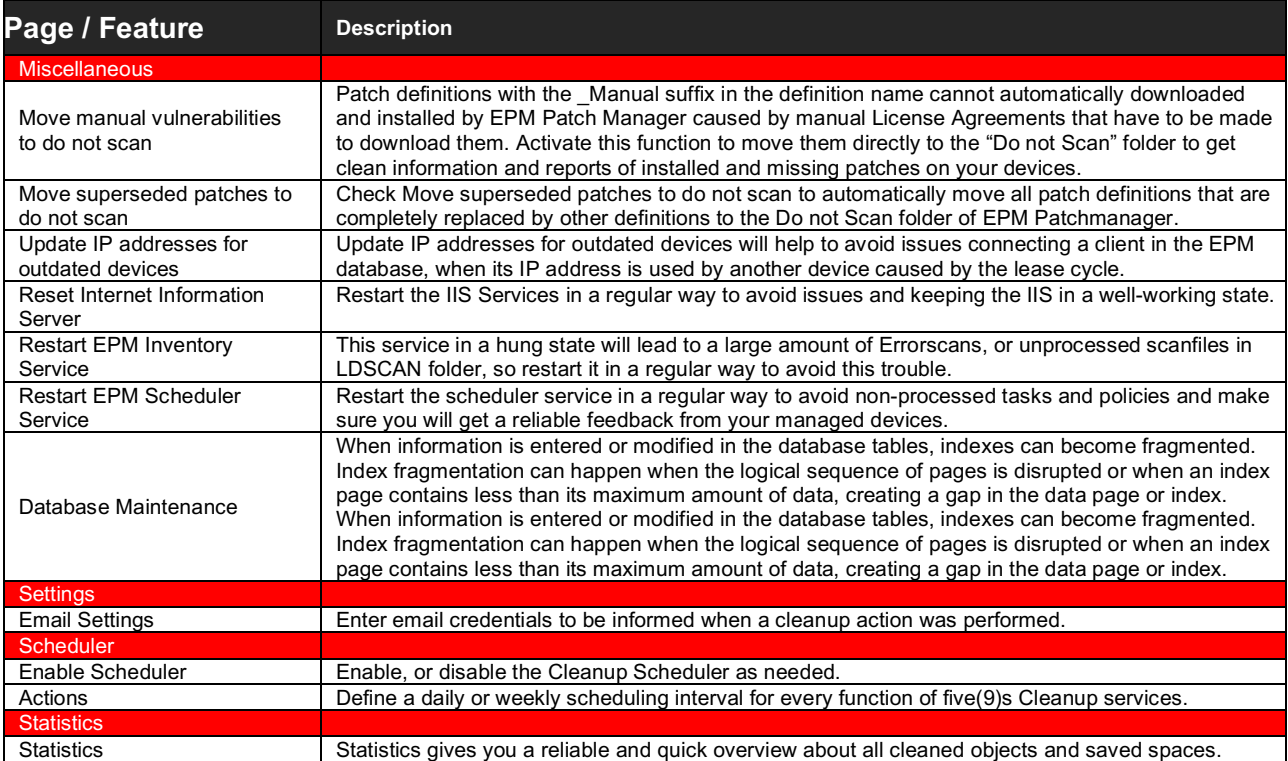

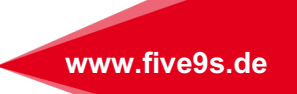